## Adobe Photoshop CC 2015 License Key Licence Key {{ lifetime releaSe }} 2023

To install and crack Adobe Photoshop, you first need to download the software. The easiest way to get Adobe Photoshop is to visit the website at

http://www.adobe.com/support/downloads/AdobePhotoshop.html. Next, you will need to install the software. Once the installation is complete, you will need to crack Adobe Photoshop. To crack the software, you will need to get a cracked version from a trusted source. Once you have the cracked version of the software, you will need to download a keygen. The keygen is a program that will generate a valid serial number for you, so that you can activate the full version of the software without having to pay for it. After you have generated a valid serial number, you will need to run the keygen and then follow the instructions. The keygen is used to crack Adobe Photoshop, and you can use it to unlock the full version of the software. Once the patching process is complete, the software is cracked and ready to use.

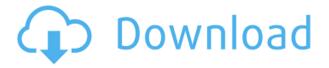

I can apply various effects to an image, such as blur, corners, selective color, and some more, but I rarely know exactly what each of those options will make. Yes, I can scroll through them in menus, and I can change them while dragging for real-time effects, but that's about it. I also can't know how strong the effect will be. For all intents and purposes, Photoshop provides an elegant layering system, but that means that the users cannot edit solid shadows and objects. The new Graphic Styles feature is surprising, as it allows you create and apply to your picture a set of images that you can use and modify for the entire picture. However, there are a few drawbacks here as well. For example, they'll inherit usually obscure settings that most users won't know about. In fact, the new Graphic Styles options resemble the old presets for the filters more than any others. Another limitation is that the new Graphic Styles options should be used to improve the overall appearance of an image, such as applying the same colors to all the images in a picture. They cannot be used to tweak individual images. Lightroom 5 has a small function of a rectangular toolbar. If you have the standard Black and White view and if you use the histogram as a tool bar, you do not need the toolbar at all. You can push all the functions with the shortcut or button. If you plan to complete five levels of the program or are looking for a professional level product, I would recommend downloading this product. Because if you are going to buy it, its difficult to buy it before using it, so get the option of a trial version.

## Adobe Photoshop CC 2015 Download License Code & Keygen Keygen For (LifeTime) X64 2022

UlePad collaborative text creation tool extends the power of Photoshop while removing any barriers to creativity. Simply click the tool in the Photoshop toolbox to interactively create a collaborative text bubble, then export to Microsoft Office or PDF. It is not easy to select multiple shapes that although have a common attribute, suppose the PARAMETERS or the BASE, I provide an example below, are never equal, and none of them is stronger than the others, so one needs to be tentative throughout the selection process.

What is Adobe Photoshop Shape layers enable you to use shape-based selection techniques, such as selection by object, selection by area, or selection by composition. This is done by creating shapes within your image. So, essentially, the object is the shape that has been selected, just as selection with a traditional Photoshop tool will select a rectangular area around your selection, not the entire shape. The shape object can have attributes and properties of its own (such as Size, size, and stroke) that can alter the priority of the shape. Shape layers can be moved and modified any way you would like. You can also modify the color, blending modes, and size easily. You can do infinite tweaks to any layer, simply modify the composited layer with the shape selection tool and make small changes in graphic actions. Finally, shape selection can be used to select part of an image, a selection area, or create an object within the editor. After the selection process, we can roam free and customize the ethereal element in various ways. e3d0a04c9c

## Adobe Photoshop CC 2015Activation Key {{ last releAse }} 2022

Adobe provides a clear guideline for editing, enhancing and retouching an image. There are many new filters, effects and creative tools provided in the recent version of Photoshop that ensure you have maximum creative results. Some of these features are: Toggle Corners, Collage Generator, Vignette, Filmstrip Exposure and PX. The **Neural Fill** feature as a new tool that gives access to seven state-of-the-art AI-powered tools that help you alter portraits and photos without the need of using any special skills or techniques. In addition, this new feature allows you to have a smooth and natural result. For more information, follow this link:

https://www.neuro.ai/blog/adobe-photoshop-tips . The simulation tool in Photoshop is used to give the photorealistic effect. There are a number of new tools provided in Photoshop that are used to create a real-life photorealistic effect. One such tool is the **Freeform tool** allows you to make patterns by giving you a completely new freehand that you never made before. You can take advantage of this tool and make it a custom tool for your portfolio or a business. Make patterns like a pro: just in a few steps in Photoshop 2021 knows more about these tools. Alternatively, Read the complete story about new features coming in Photoshop 2021 . Final Cut Pro X has got something special for you this year. The 2016 version is the first to come with a new player interface. Developed with a clean, solid layout and intuitive controls, this makes working even easier and more productive than before. You can import footage from the new Apple ProRes Rec 422 and Apple ProRes 422 LT codecs to work with, and edit with a new timeline, redesigned project window, simplified workspace, plus a total of 295 effects and transitions.

khmer unicode font for adobe photoshop cs5 free download how to download photoshop free full version photoshop studio software free download photoshop skin smoothing software free download photoshop software 32 bit download photoshop windows 10 software download photoshop action software download how to download the latest version of photoshop for free photoshop cs3 software free download for windows 10 laptop photoshop software download

Create and share desktop star charts that are compact, easy to manage and differentiate between services—such as the new Dashboard. With the new dashboard, you can manage services on your desktop all in one simple location. The dashboard organizes them into customizable categories, so you'll know exactly what to do next, and how to make it all go together. Working together is easier than ever, thanks to a new Organizer interface. With the new Pixel Crop, you can now quickly and easily extract an object from a photo for a design element, without leaving Photoshop. The new cropping tool gives you four different options to select any part of a photo, including a color palette, the center point, from a grayscale view, and from the 3D view. You can crop the photo in any direction, and move the crop point around. And best of all, you can crop the image in a single action. Pixel Crop also works with Photoshop mobile. Now you have the tools you need—including new filters and shortcuts—to enhance your images in Photoshop. Create new features with the new Add Custom Filter script. With a few quick steps, you can customize filters using a Scriptable filter, add a ColorSwatch panel, and create keyboard shortcuts. Start with a built-in Scriptable filter, or change it with the new Color Swatch Panel, which also features an image inspector to quickly see your image's color and brightness. Adobe Photoshop CC is comes in two forms. The free Adobe Photoshop tools gives you a host of editing tricks and visual effects that recreate a lot of high-end options from

Photoshop itself. Better still, these are the visual effects that can be applied to practically anywhere. How? Well, start by opening a new document. Now, with your favorite paint bucket tool, add relevant shapes to the canvas. The outlines and shape will fill the scene. From there, add just the right amount of effects to spice the image up. And the list doesn't stop here. There's lots more where that came from.

Photoshop is a graphic designing tool used by professionals such as architects, web designers, graphics designers, photographers and other content artists. It is a graphic designing tool used by professionals such as architects, web designers, graphics designers, photographers and other content artists. Photoshop is the worldâ∏s leading professional creative suite. Some of its biggest features include Adobe Bridge, Adobe Photoshop, Adobe Photoshop Keylight, Adobe Photoshop Elements, Adobe Photoshop Express, Adobe Photoshop Fix and Adobe Photoshop Touch. Photoshop CS4 had the most features and offered the highest peak in a single graphic designing tool. Photoshop was one of the first applications to incorporate workflows where images, graphics and text content could be added and combined in various ways to create a single file. Photoshop users have long been spoiled with a large selection of complex editing tools which allow them to manipulate image content on almost any scale and with a wide range of optical creative effects, making image editing one of the world's best-loved creative software applications. Creative Cloud provides a feature set that is boosting in quality, enabling a new wave of collaboration and creativity between users, designers and marketers. Photoshop is the number one tool in the graphic content creation and editing process. This Photoshop tutorial is for beginners who want to learn how to use Photoshop, as well as, helps to create, design drafts, plans, brochures, posters, logos, banners, posters, and more.

https://zeno.fm/radio/kundli-2009-software-free-download-crack
https://zeno.fm/radio/unlock-kakasoft-usb-copy-protection-5-1
https://zeno.fm/radio/aplikasi-pembayaran-spp-vb-menggunakan-access-rar
https://zeno.fm/radio/crack-keygen-inventor-professional-2018-crack-maac
https://zeno.fm/radio/free-download-wifi-password-finder-mediafire-for-windows-7-12
https://zeno.fm/radio/mobile-suit-gundam-seed-destiny-generation-of-ce-jap-ps2-yuuji-iso
https://zeno.fm/radio/trumpf-trutops-suite-2-1-1-0-x86torrent-torrent
https://zeno.fm/radio/final-data-3-0-full-free-download-cracked-software

Adobe's flagship software, Photoshop, now provides two new methods for adding a black-and-white look to your images. A B/W panel, located in the top left of the Photoshop window, provides quick access to a range of brush, stamp and adjustment-based B/W effects. "Elements 2023 allows users the flexibility to choose their workflow," said Jeff Tranter, senior product marketing manager, Adobe. "Photoshop Elements is the fastest growing [Mac] photo app in the consumer's space. This means that we can create an experience in the workspace that is seamless across platforms, with new and enhanced features that work with iOS and MacOS. For example, experience users will recognize the one-tap B/W panel, which provides access to a number of named and numbered B/W effects to quickly and easily achieve black-and-white results that rival the accuracy and quality of a professional print." For photographers who want to share their work with more than one person and communicate through comments, edits and comments, Photoshop Elements 2023 gives them the ability to collaborate. Elements is improved so that you can easily invite individuals by email, Facebook, LinkedIn or even your phone. In addition, commenters can be restricted from seeing what you are working on and comments can be tagged with keywords. What's more, you can share

projects with your team in an easy way. You can even work with a team via Adobe Spark to bring conversations and comments together in a familiar big idea-driven workspace.

http://sultan-groups.com/?p=4468

https://xtc-hair.com/free-download-photoshop-cs3-lite-free/

 $\underline{https://luciavillalba.com/download-free-adobe-photoshop-2022-with-activation-code-keygen-full-version-2022/with-activation-code-keygen-full-version-2022/with-activation-code-keygen-full-version-code-keygen-full-version-code$ 

https://monkeyforestubud.id/download-photoshop-cc-license-key-full-crack-pc-windows-2023/

https://www.gcnetwork1.com/wp-content/uploads/2023/01/blanvij.pdf

https://greenearthcannaceuticals.com/download-free-adobe-photoshop-2022-version-23-2-torrent-activation-code-serial-key-windows-10-11-64-bits-final-version-2023/

 $\underline{https://carolwest fineart.com/wp-content/uploads/2023/01/Photoshop-2022-Version-231-With-Registration-Code-2023.pdf}$ 

https://bodhirajabs.com/download-photoshop-2021-hacked-license-keygen-x32-64-2022/

 $\underline{http://adomemorial.com/wp\text{-}content/uploads/Free-Download-Driver-Photoshop\text{-}Cs3\text{-}Portable\text{-}Extra\text{-}Q}\\ \underline{uality.pdf}$ 

 $\underline{https://expertosbotox.com/wp-content/uploads/2023/01/Adobe-Photoshop-2021-Version-2242-Download-free-Torrent-Activation-Code-Keygen-x3264-Hot.pdf$ 

 $\frac{https://teetch.co/wp-content/uploads/2023/01/Adobe-Photoshop-CC-2018-Version-19-Download-free-Activation-Code-With-Keygen-2022.pdf$ 

https://underthecitylights.com/wp-content/uploads/2023/01/Photoshop\_2021\_Version\_224\_\_Download License Key For PC finaL version 2022.pdf

https://ingamoga.ro/wp-content/uploads/2023/01/dilexce.pdf

https://americanzorro.com/gimp-adobe-photoshop-free-download-better/

http://pontucasacuba.com/?p=18543

 $\frac{https://instafede.com/photoshop-2021-version-22-4-1-torrent-activation-code-windows-3264bit-new-2022/signature of the control of the control of the cont$ 

https://legalzonebd.com/wp-content/uploads/2023/01/Photoshop-App-For-Free-Download-BEST.pdf

https://makebudgetspublic.org/photoshop-portable-google-drive-download- full /

http://guitoscana.it/2023/01/02/photoshop-download-pc-windows-10-free-exclusive-2/

https://entrelink.hk/interview/download-photoshop-cc-2019-version-20-licence-key-serial-number-for-windows-x32-64-last-release-2023/

https://www.top1imports.com/wp-content/uploads/2023/01/ollbene.pdf

https://aero-schools.com/wp-content/uploads/2023/01/soltvivi.pdf

https://romans12-2.org/adobe-photoshop-cs6-product-key-x32-64-2023/

https://survivalist.fun/adobe-photoshop-free-app-download-cracked/

https://powerzongroup.com/2023/01/02/download-photoshop-21-2-12- top /

 $\frac{https://brittanymondido.com/photoshop-cc-2019-download-free-torrent-torrent-activation-code-for-windows-x64-hot-2023/$ 

 $\frac{https://sawerigading-news.com/2023/01/03/photoshop-2022-version-23-1-activator-serial-key-windows-x64-new-2023/01/03/photoshop-2022-version-23-1-activator-serial-key-windows-x64-new-2023/01/03/photoshop-2022-version-23-1-activator-serial-key-windows-x64-new-2023/01/03/photoshop-2022-version-23-1-activator-serial-key-windows-x64-new-2023/01/03/photoshop-2022-version-23-1-activator-serial-key-windows-x64-new-2023/01/03/photoshop-2022-version-23-1-activator-serial-key-windows-x64-new-2023/01/03/photoshop-2022-version-23-1-activator-serial-key-windows-x64-new-2023/01/03/photoshop-2022-version-23-1-activator-serial-key-windows-x64-new-2023/01/03/photoshop-2022-version-23-1-activator-serial-key-windows-x64-new-2023/01/03/photoshop-2022-version-2012-version-2012-ve$ 

https://ibipti.com/adobe-photoshop-cs5-with-full-keygen-incl-product-key-64-bits-2023/

http://hotelthequeen.it/?p=131900

http://efekt-metal.pl/?p=1

https://tecnoimmo.com/wp-content/uploads/2023/01/Photoshop-CC-2018-Full-Product-Key-Serial-Number-Full-Torrent-2023.pdf

https://octopi.nl/wp-content/uploads/2023/01/benjaen.pdf

https://parsiangroup.ca/2023/01/adobe-brushes-photoshop-free-download-2021/

http://hshapparel.com/wp-content/uploads/2023/01/torquin.pdf

http://www.innovativetradingstrategies.com/?p=5789 http://quitoscana.it/wp-content/uploads/2023/01/nevgav-5.pdf https://elfindonesia.com/2023/01/cs4-adobe-photoshop-free-download-install/ http://phukienuno.com/adobe-photoshop-free-download-windows-7-link/ https://astrofiz.ro/wp-content/uploads/2023/01/Adobe-Photoshop-13-Download-2021.pdf https://tiolita.com/wp-content/uploads/2023/01/kendsabr.pdf

With the release of Creative Cloud 2017, Adobe debuted a new subscription model for a single platform for creative pros, which allows users to work simultaneously on different projects across multiple devices. This new service model makes it easier than ever for designers and others to collaborate on projects with people around the world. Creative Cloud 2017 helps you to create, edit, and produce quality content, and is now available at over 6,000 locations worldwide. If you bought a tablet in the last few years, you've almost certainly seen the aesthetic of Adobe's *Digital Publishing Suite* (DPS) product line. In essence, *Photoshop Elements* is a photo editing application, and *InDesign* is a page layout and design application. Together, the two provide a full suite of tools to help you make a stunning magazine or book, whatever your creative project may be. In Adobe Photoshop, you can use the Filters feature to only let a color show through for a specific area in your photograph. This is a fantastic feature because it's incredibly useful for teaching your photographydesigner friends how to do it the right way!

Notice the Camera Roll icon you see at the left-hand top of the open window above and feel free to use it. Click one of the file storages to view the imported photos; it is only the photos taken with your smartphone camera and not the ones taken through the main camera of your DSLR camera.